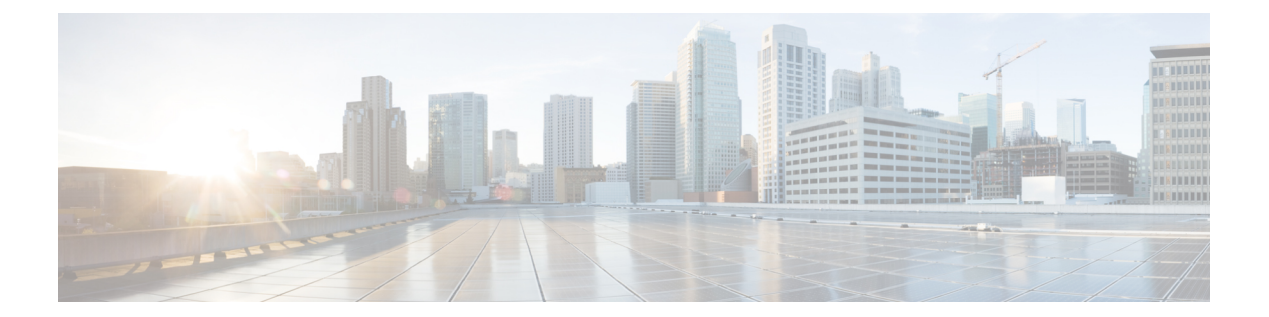

## **T Commands**

• [template,](#page-1-0) page 2

 $\overline{\mathsf{I}}$ 

## <span id="page-1-0"></span>**template**

To apply a virtual device context (VDC) resource template to a VDC, use the **template** command.

**template** *vdc-template-name*

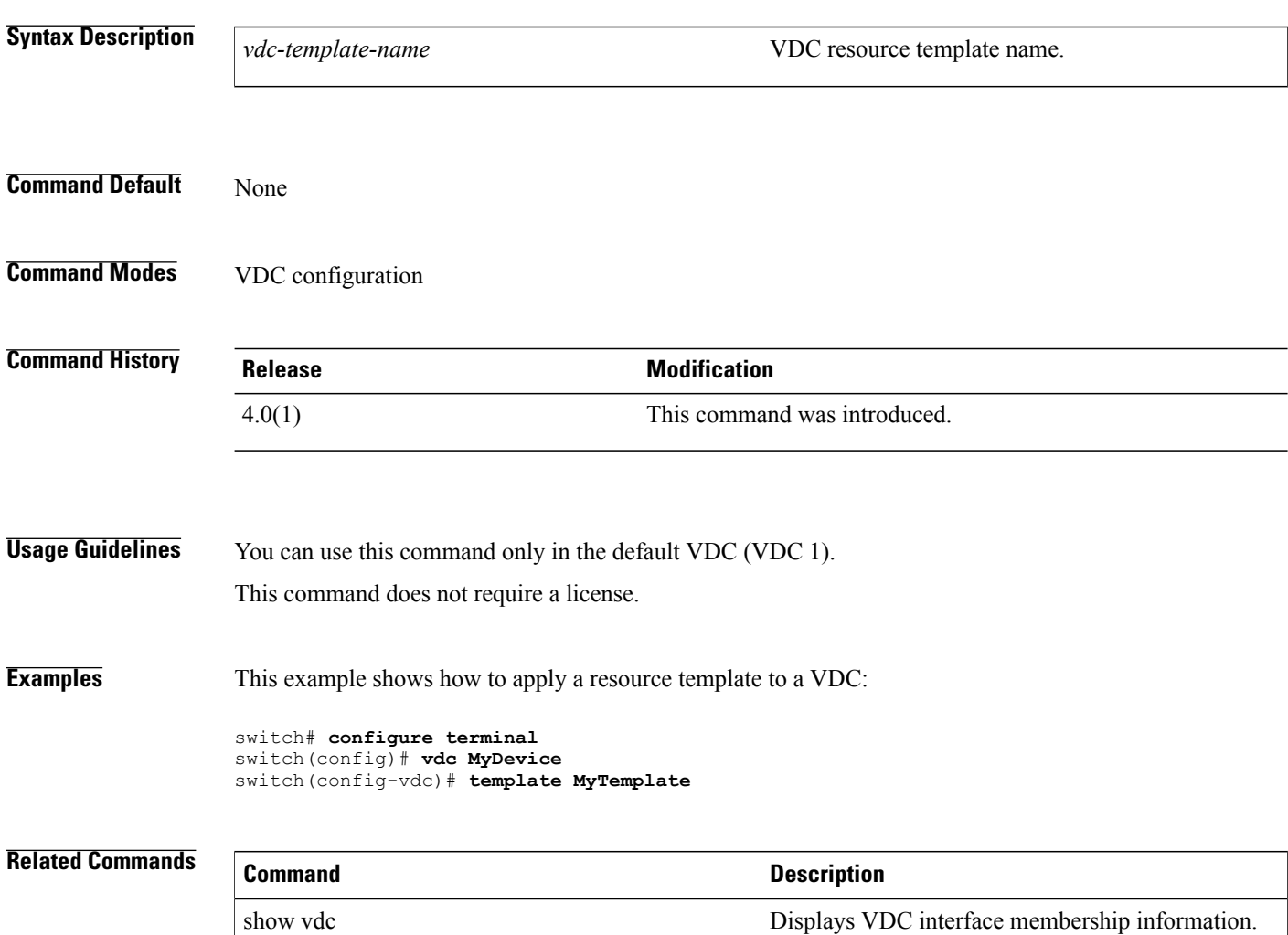

Creates or specifies a VDC and enters VDC

T

configuration mode.

vdc